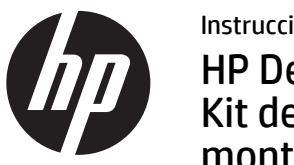

Instrucciones de instalaciónHP Desktop Mini Kit de bandeja para montaje en bastidor

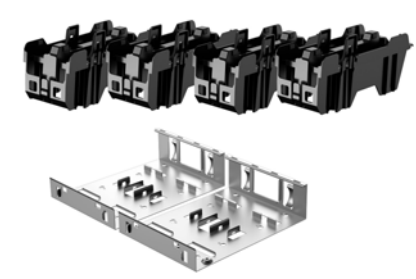

Copyright © 2015 Hewlett-Packard Development Company, L.P. La información contenida aquí está sujeta a cambios sin previo aviso. Primera edición: febrero de 2015765003-E51

- NOTA: Se requiere un estante de servidor estándar para poder instalar y utilizar el Kit de bandeja para montaje en bastidor del Desktop Mini. El estante de servidor se adquiere por separado.
- NOTA: El montaje en bastidor se instala en un mínimo de espaciado de siete unidades.

Extraiga la parte posterior de las cintas adhesivas de la parte inferior de la bandeja de montaje en bastidor.

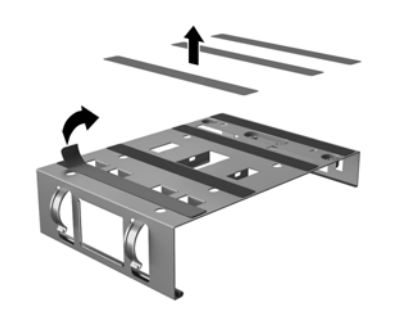

Pase los cables de alimentación del Desktop Mini por la parte trasera de la bandeja  $\bullet$  y coloque la fuente de alimentación en la bandeia <sup>2</sup>.

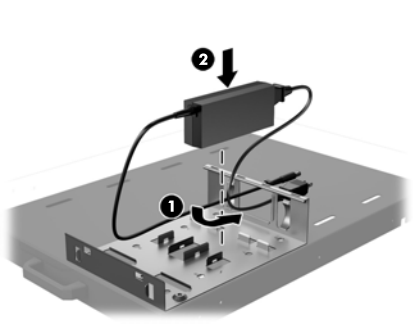

Inserte las clavijas del montaje en bastidor en las ranuras de la parte posterior de la bandeja  $\bullet$  y gire el montaje hacia la fuente de alimentación @ hasta que el montaje encaje en su lugar.

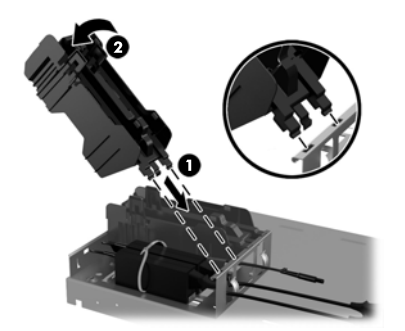

Tire del brazo del montaje en bastidor  $\bullet$  y coloque el Desktop Mini en el montaje en bastidor @ de modo que el brazo encaje en el orificio del tornillo del Desktop Mini.

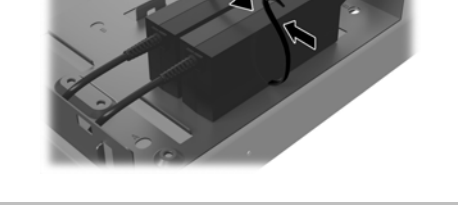

Repita los pasos 1 a 6 para instalar el contenido restante del kit y de Desktop Mini.

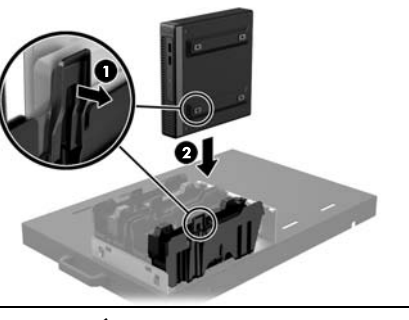

PRECAUCIÓN: Debe tirar del brazo hacia atrás antes de insertar el Desktop Mini o el brazo podría llevar al pie del Desktop Mini fuera de su ubicación.

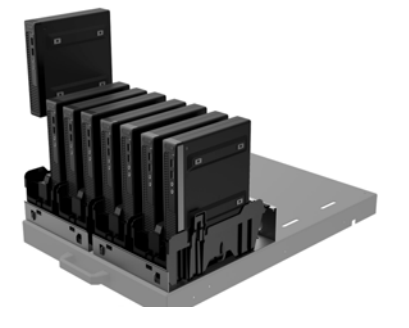

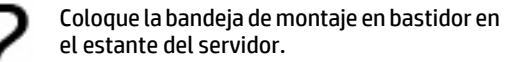

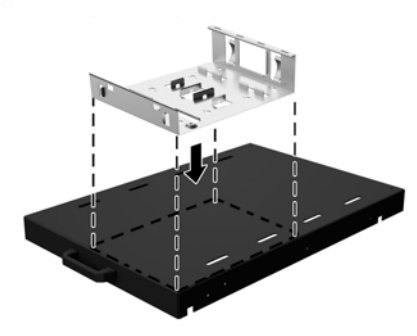

Asegure dos fuentes de alimentación a la vez mediante la inserción de una abrazadera (proporcionada por el cliente) a través de los orificios de los soportes de la bandeja y pase la abrazadera alrededor de las fuentes de alimentación.

## Soporte técnico en línea

Para obtener acceso en línea a información de soporte técnico, herramientas de resolución personal de problemas, asistencia en línea, foros de comunidades de expertos en TI, amplia base de conocimiento de múltiples proveedores, herramientas de diagnóstico y monitoreo, visite http://www.hp.com/support.

## Comentarios sobre la documentación

HP se compromete a suministrarle la documentación que necesite. Para ayudarnos a mejorar la documentación, rogamos envíe cualquier sugerencia, comentario o error a doc.feedback@hp.com. Añada el título del documento y el número de referencia (ubicado junto al código de barras) al remitir sus comentarios.

## Versiones traducidas de este documento

Este documento está disponible en los siguientes idiomas en la página de soporte del producto en www.hp.com/support.

- •English
- •Français
- •Italiano
- •Deutsch
- •Português
- •Português Brasileiro
- •Türkçe
- •简体中文
- •繁體中文
- •日本語

NOTA: Para ver los avisos normativos y de seguridad, consulte el documento *Avisos sobre el producto* incluido con su producto.